## **SIEMENS**

## Datenblatt 4EJ9900-0EG

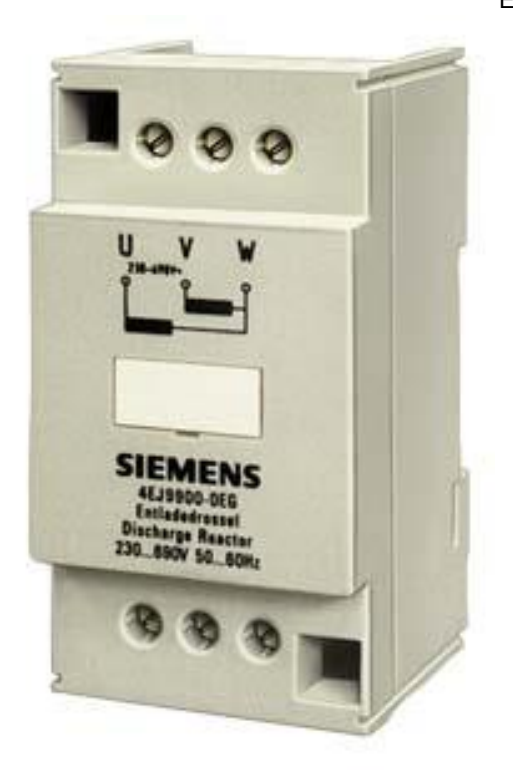

ENTLADEDROSSEL; UN(V):690; IEFF(A):0,02

Abbildung ähnlich

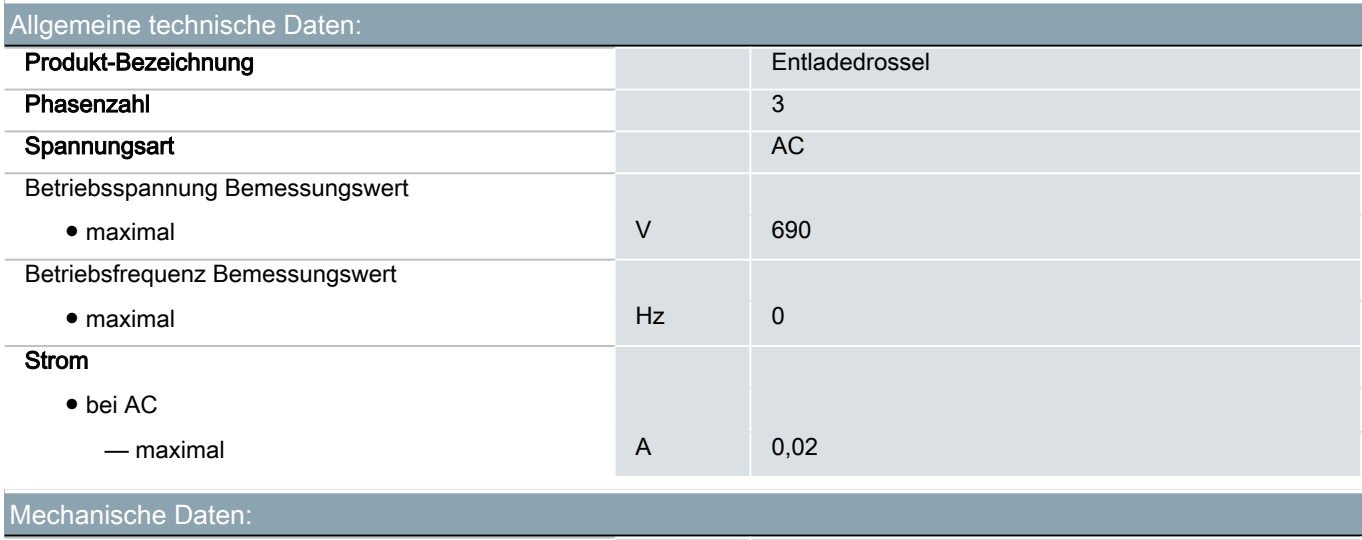

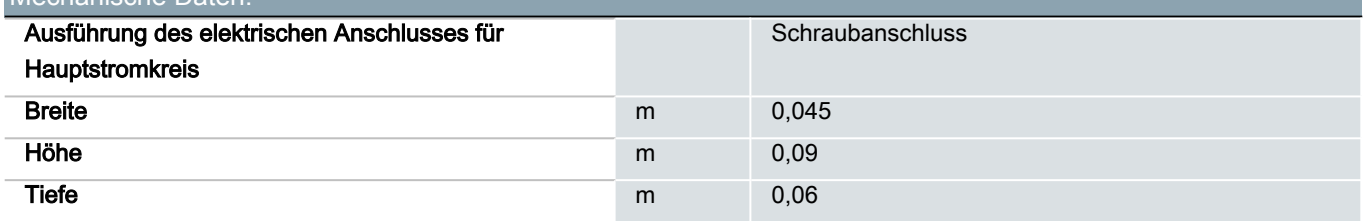

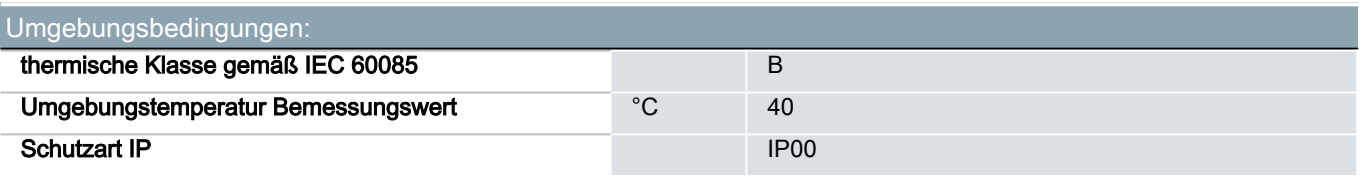

## Approbationen/ Zertifikate:

allgemeine Produktzulassung sonstiges

[Bestätigungen](https://support.industry.siemens.com/cs/WW/de/ps/4EJ9900-0EG/Certificate?ct=447&ci=454&cao=553)

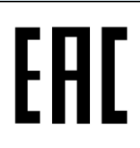

Weitere Informationen

Information- and Downloadcenter (Kataloge, Broschüren,…) <http://www.siemens.de/industrial-controls/catalogs>

Industry Mall (Online-Bestellsystem)

<http://www.siemens.com/industrymall>

CAx-Online-Generator

<http://support.automation.siemens.com/WW/CAXorder/default.aspx?lang=de&mlfb=4EJ9900-0EG>

Service&Support (Handbücher, Betriebsanleitungen, Zertifikate, Kennlinien, FAQs,…) <https://support.industry.siemens.com/cs/ww/de/ps/4EJ9900-0EG>

Bilddatenbank (Produktfotos, 2D-Maßzeichnungen, 3D-Modelle, Geräteschaltpläne, EPLAN Makros, …) [http://www.automation.siemens.com/bilddb/cax\\_de.aspx?mlfb=4EJ9900-0EG&lang=de](http://www.automation.siemens.com/bilddb/cax_de.aspx?mlfb=4EJ9900-0EG&lang=de)

letzte Änderung: 12.04.2017 C